# **МИНИСТЕРСТВО ПРОСВЕЩЕНИЯ РОССИЙСКОЙ ФЕДЕРАЦИИ Министерство образования Саратовской области Администрации Балашовского муниципального района МОУ СОШ с. Терновка Балашовского района Саратовской области**

# ПРИНЯТО

на заседании Педагогического совета

Протокол № 1 от «30» августа 2023 г. СОГЛАСОВАНО УТВЕРЖДЕНО Председатель ШМО Директор МОУ СОШ с. Терновка  $ell$ ar $\vee$ /Шачнева Н.В. Приказ № 170 Протокол № 1 от «30» августа 2023 г. с. **от «31» августа** 2023 г. Саратовской

\_\_\_\_\_\_\_\_\_\_\_\_/Николаева О.Д./

**РАБОЧАЯ ПРОГРАММА**

**УЧЕБНОГО ПРЕДМЕТА «ИНДИВИДУАЛЬНЫЙ ПРОЕКТ»** для обучающихся 10 классов

**с. Терновка 2023**

# **Планируемые предметные результаты освоения учебного курса «Индивидуальный проект» в 10 классе**

#### **Выпускник научится:**

- планировать и осуществлять проектную и исследовательскую деятельность, а также самостоятельно применять приобретённые знания и способы действий при решении различных задач, используя знания одного или нескольких учебных предметов или предметных областей;
- презентовать достигнутые результаты, включая умение определять приоритеты целей с учетом ценностей и жизненных планов; самостоятельно реализовывать, контролировать и осуществлять коррекцию своей деятельности на основе предварительного планирования;
- использовать доступные ресурсы для достижения целей; осуществлять выбор конструктивных стратегий в трудных ситуациях;
- создавать продукты своей деятельности, востребованные обществом, обладающие выраженными потребительскими свойствами;
- постановке цели и формулированию гипотезы исследования, планированию работы, отбору и интерпретации необходимой информации, структурированию аргументации результатов исследования на основе собранных данных, презентации результатов.
- умению использовать многообразие информации и полученных в результате обучения знаний, умений и компетенций для целеполагания, планирования и выполнения индивидуального проекта.

#### **Выпускник получит возможность научиться:**

- навыкам коммуникативной, учебно-исследовательской деятельности, критического мышления;
- способности к инновационной, аналитической, творческой, интеллектуальной деятельности;
- совершенствованию духовно-нравственных качеств личности;
- самостоятельно задумывать, планировать и выполнять проект;
- использовать догадку, озарение, интуицию;
- целенаправленно и осознанно развивать свои коммуникативные способности, осваивать новые языковые средства;
- формированию качеств мышления, необходимых для адаптации в современном информационном обществе;
- способности к самостоятельному приобретению новых знаний и практических
- умений, умения управлять своей познавательной деятельностью;
- осознавать свою ответственность за достоверность полученных знаний, за качество выполненного проекта.

# **Тематическое планирование по учебному предмету «Индивидуальный проект» в 10 классе**

#### **Модуль 1. Введение (2 часа)**

- Индивидуальный учебный проект как одна из форм организации учебного процесса.
- Цели, задачи проектирования в современном мире, проблемы.
- Типы проектов. Классификация проектов. Методология и технология проектной деятельности.

#### **Модуль 2. Планирование индивидуального проекта (2 часа)**

- Подготовка к разработке проекта. Просмотр примеров проектов.
- Конструирование темы и проблемы проекта. Этапы работы в проектной деятельности
- Ознакомление с требованиями к проекту. Критерии оценки.
- «Визитная карточка» проекта.

### **Модуль 3. Способы получения и обработки информации (2 часа)**

- Виды источников информации. Использование каталогов и поисковых машин.
- Организация работы с научной литературой: каталоги, энциклопедии, специализированные словари, справочники, библиографические издания, периодическая печать.
- Библиографические правила цитирования источников.

### **Модуль 4. Технология обработки текстовой информации (5 часов)**

- Основные возможности текстовых процессоров. Форматирование текста и абзацев.
- Использование возможностей текстовых процессоров (проверка орфографии, тезаурус, ссылки, сноски).
- Правила оформления рефератов; правила цитирования источников. Макетирование страниц. Работа с иллюстрациями. Работа с таблицами.
- Набор и оформление математических текстов.
- Знакомство с настольно-издательскими системами.

#### **Модуль 5. Технология обработки числовой информации (4 часа)**

- Электронный таблицы в проектной деятельности. Электронные таблицы, основные понятия. Элементы форматирования. Вычисления по формулам. Вычисления по формулам с использованием абсолютных, относительных ссылок и имен ячеек.
- Создание выпадающих списков. Использование встроенных функций.
- Использование условной функции. Сводные таблицы.
- Построение диаграмм и графиков. Анализ и управление данными. Создание тестирующей системы

#### **Модуль 6. Презентации в проектной деятельности (3 часа)**

- Компьютерная презентация. Критерии оценивания мультимедийных презентаций.
- Интерактивный плакат.

#### **Модуль 7. Технологии мультимедиа в проектной деятельности (3 часа)**

- Знакомство с программой аудиомонтажа. Монтаж аудиофайла.
- Знакомство с программой видеомонтажа. Процесс создания видеофильма. Подготовка клипов.
- Монтаж фильма вручную. Использование видеоэффектов. Добавление видеопереходов. Вставка титров и надписей. Добавление фонового звука.
- Автоматический монтаж. Сохранение фильма.

### **Модуль 8. Технология обработки графической информации (6 часов)**

- Понятие о графической информации. Виды компьютерной графики. Знакомство с интерфейсом растрового графического редактора Gimp. Работа с выделенными областями. Работа со слоями.
- Рисование и раскрашивание. Ретуширование фотографий. Создание коллажа.
- Знакомство с интерфейсом векторного графического редактора Inkscape. Создание фигур.
- Инструменты рисования: Звезды Прямоугольник, Эллипс, Многоугольники, Спираль.
- Однородные (плоский цвет) и градиентные заливки. Изменение цвета, толщины, стиля штриха (контура).
- Особенности рисования кривых. Важнейшие элементы кривых: узлы и траектории. Редактирование формы кривой. Рекомендации по созданию рисунков из кривых.
- Изменение порядка расположения объектов. Выравнивание объектов на рабочем листе и относительно друг друга.
- Методы объединения объектов: группирование, объединение, логические операции над объектами.

### **Модуль 9. Технология создания сайтов (4 часа)**

- Виды сайтов. Критерии оценки сайтов. Основные принципы разработки сайтов.
- Основы языка HTML. Структура веб-страницы.
- Форматирование текста на веб-странице. Изображения в HTML- документе. Таблицы. Списки и формы на Web-страницах.
- Способы организации гипертекстовых документов. Гипертекстовые ссылки. Использование CSS.
- Тестирование и публикация Web –сайта.

#### **Модуль 10. Защита результатов проектной деятельности (4 часа)**

- Подготовка авторского доклада.
- Защита результатов проектной деятельности.
- Подведение итогов, конструктивный анализ выполненной работы.

#### **Резерв рабочего времени (2 часа)**

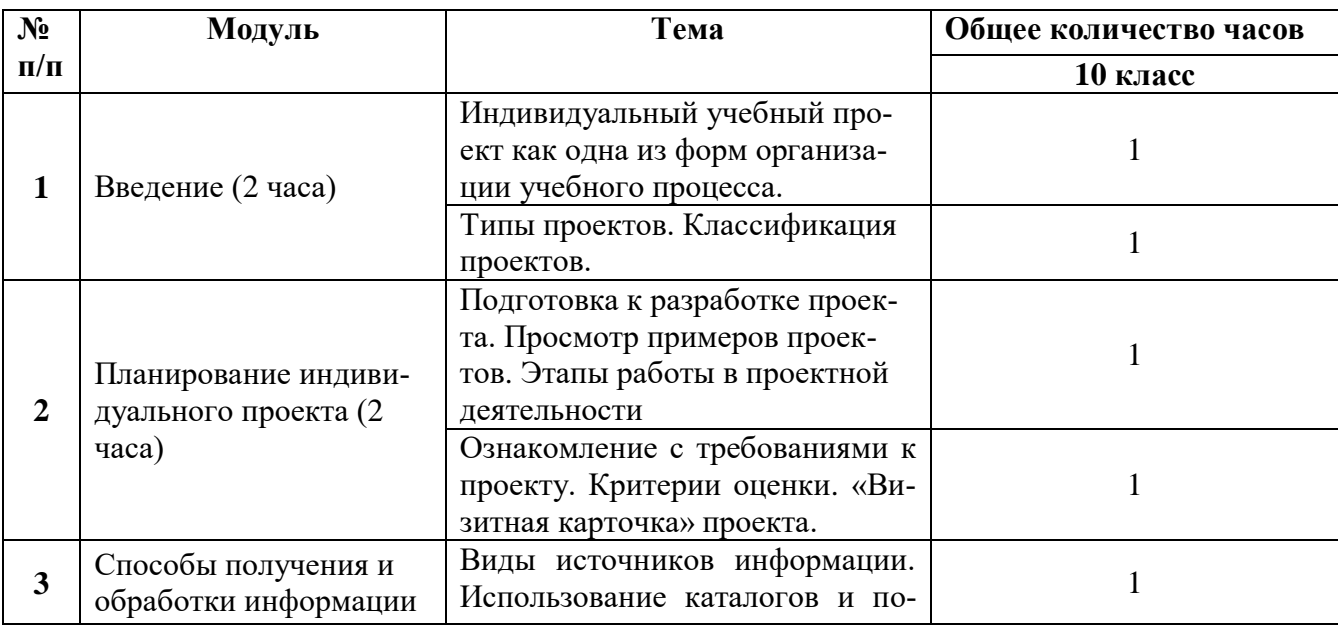

## **Тематическое планирование по учебному предмету «Индивидуальный проект» в 10 классе**

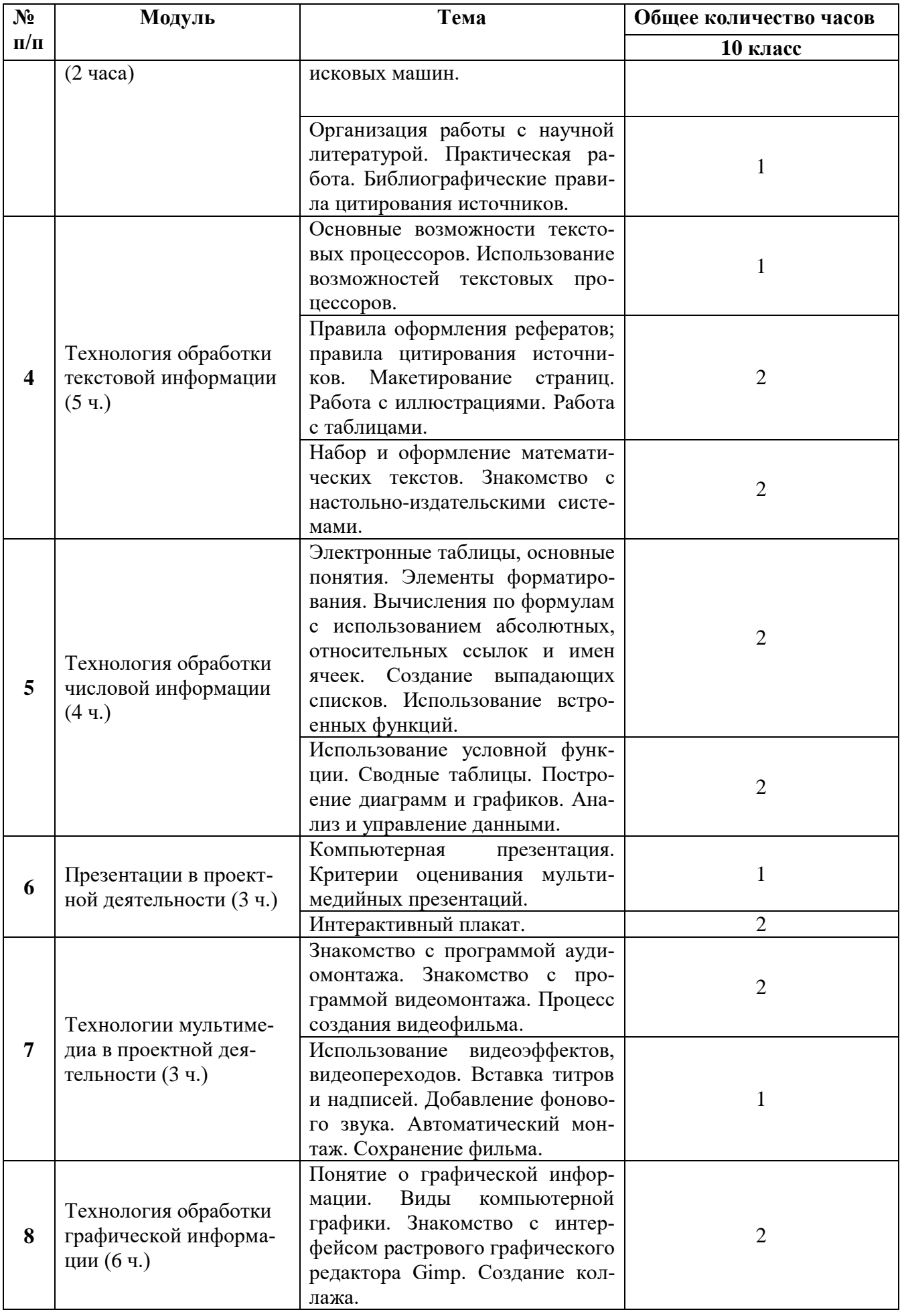

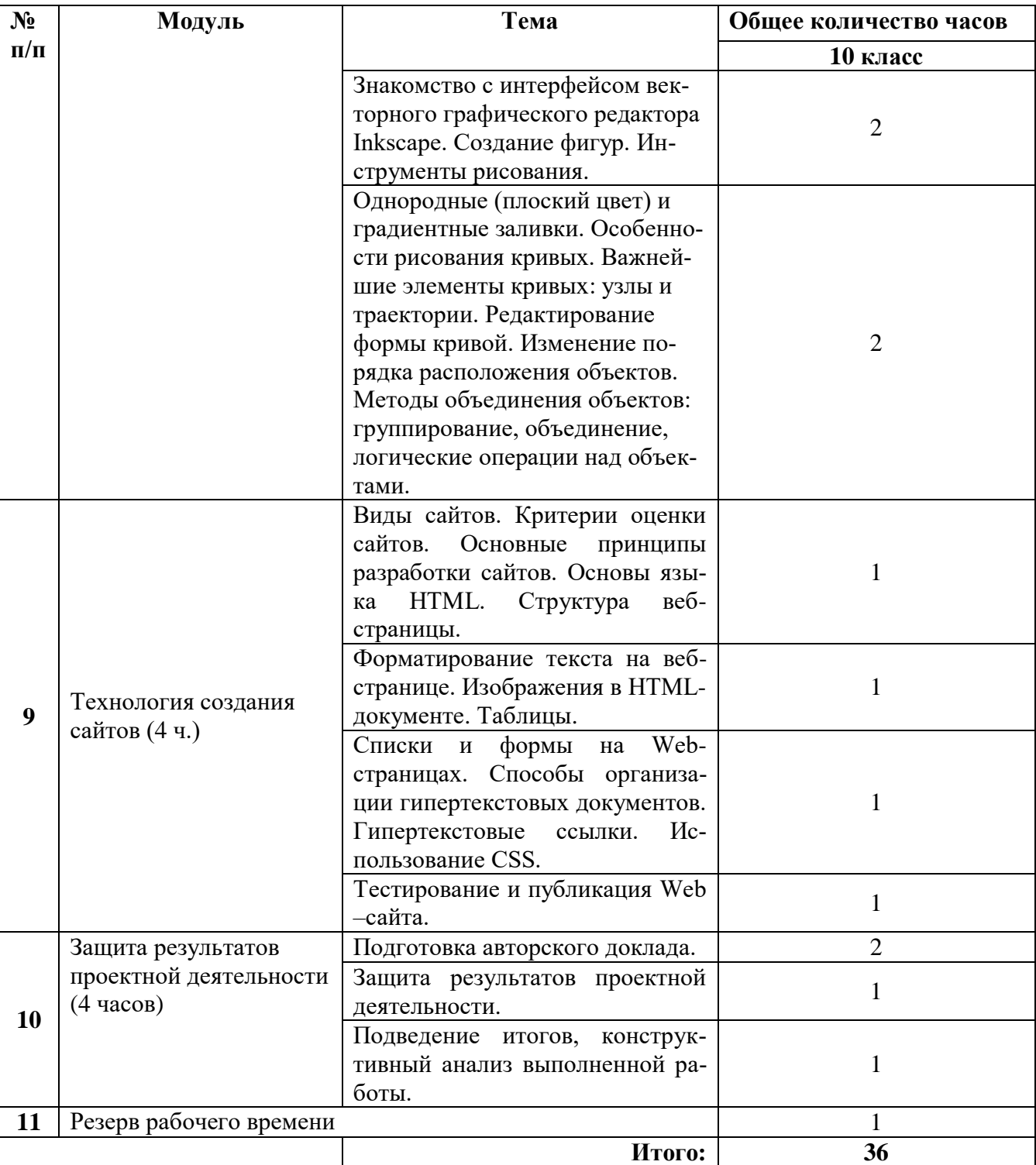